**فلوچارت راهنماي ثبت سوابق ماقبل 91 در سامانه يكپارچه:**

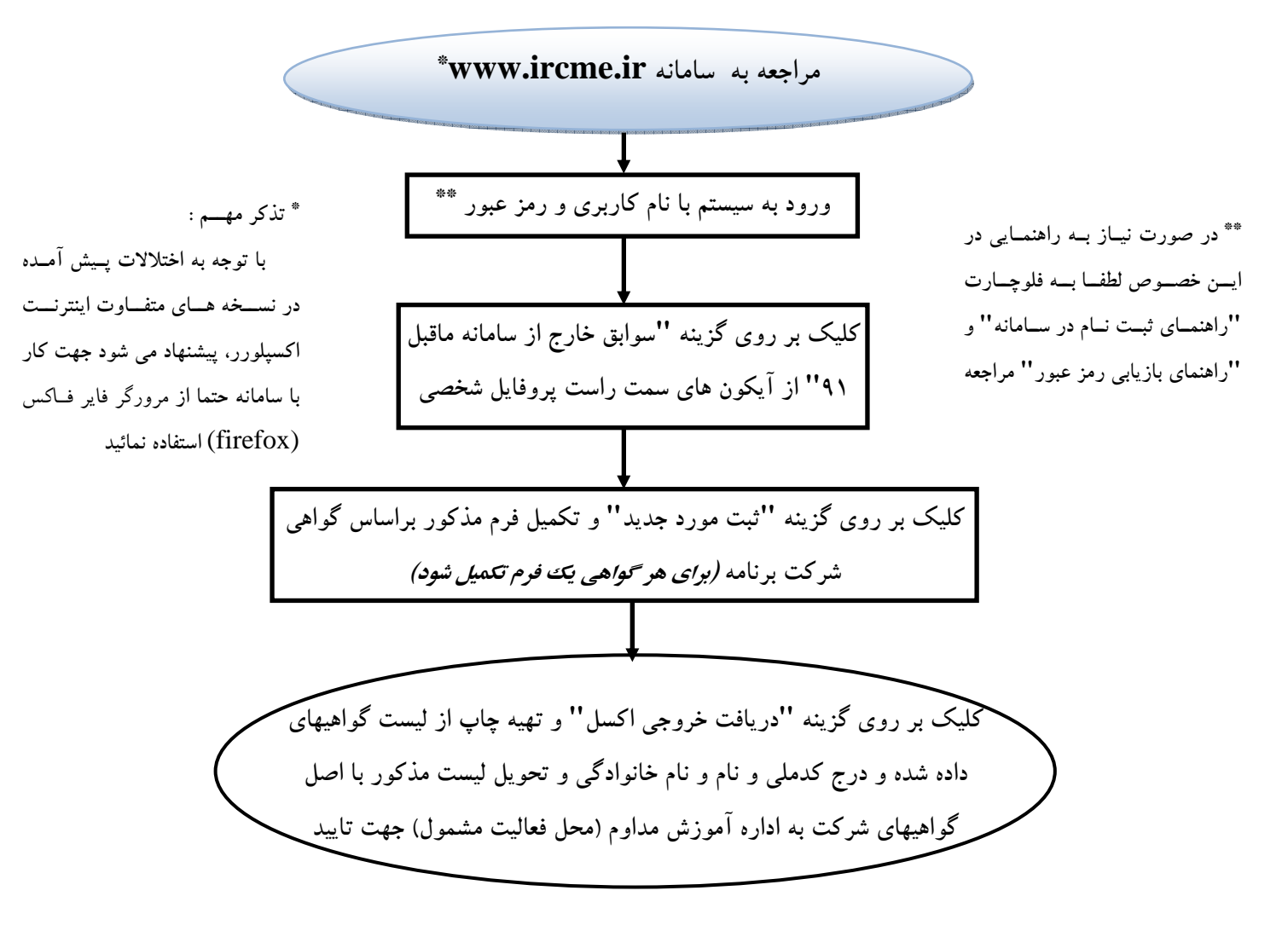